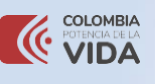

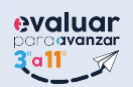

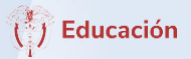

## **Docente**

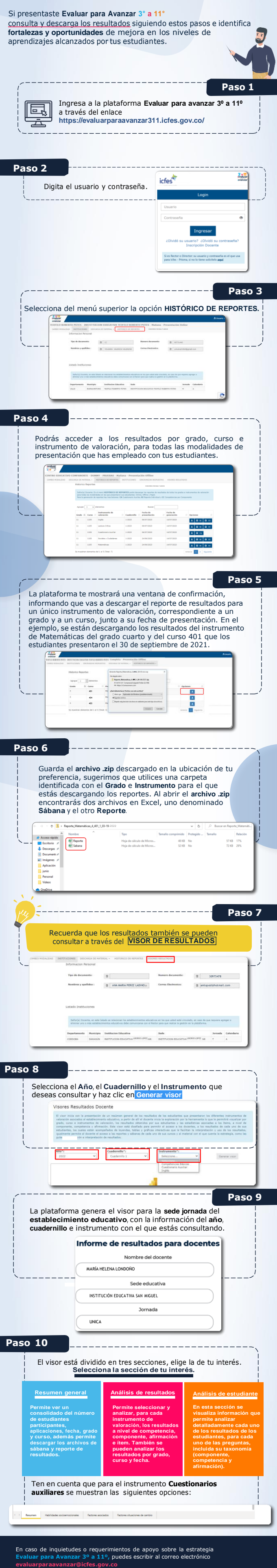

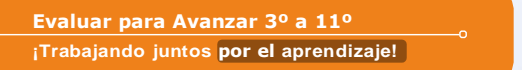

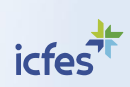